知 ACG1000-AK230 创建用户绑定mac后,上线后该用户被归类为匿名用户

[ACG1000](https://zhiliao.h3c.com/questions/catesDis/424) **[陈启敏](https://zhiliao.h3c.com/User/other/77302)** 2021-10-31 发表

## 组网及说明

设备型号和版本: SecPath ACG1000-AK230 6611p06

组网: acg部署在防火墙和华为交换机之间, 二层透传, 另外又接了个线连华为交换机和acg, 配置ip 地址

### 问题描述

故障现象:现场创建了多个用户组,其中的用户均只绑定了mac地址,但是该mac地址的设备上线后的 用户还是属于匿名用户,认证方式为未认证 以下面用户为例,9.81为该用户获取的ip地址后两位

#### 4c:34:88:9e:44:04 9.81

用户创建时绑定的mac

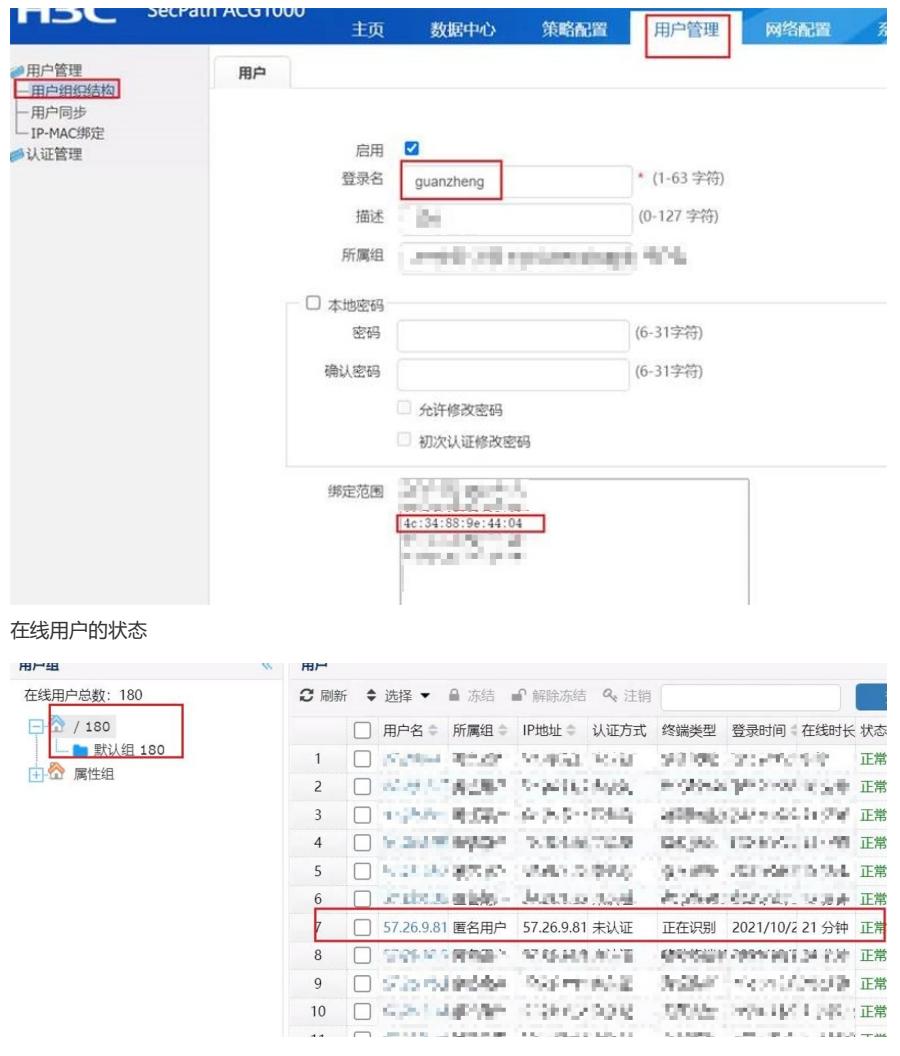

#### 过程分析

分析

1、正常来说,当未进行认证的用户上到acg的时候会归类为匿名用户,如果是创建的用户,绑定了ip 或者mac地址的用户,上来到acg后会匹配ip地址与mac地址,然后归类为静态绑定用户

2、根据故障现象来看:用户均只绑定了mac地址,但是该mac地址的设备上线后的用户还是属于匿名 用户,认证方式为未认证。可能的原因是现场该用户的报文到acg上转发时,属于三层转发,而acg只 识别到核心接口的mac,而没有识别到该用户的真实mac导致, mac未匹配上, 因此归类为匿名用户 3、向现场确认是否是三层转发, 现场表示acg是在防火墙和华为交换机之间做透传, 部署透明模式, 但是业务报文上到acg的时候是跨三层上来的

4、如果三层转发的话,acg要识别真实的用户的mac地址的话,必须在acg上配置snmp跨三层mac学 习,检查现场配置,发现现场也是有做跨三层mac学习,是在acg与华为交换机单独连线的接口上配置 的,检查snmp同步的表项如下,也没有问题,能成功同步到

Snmp 同步结果的表格:

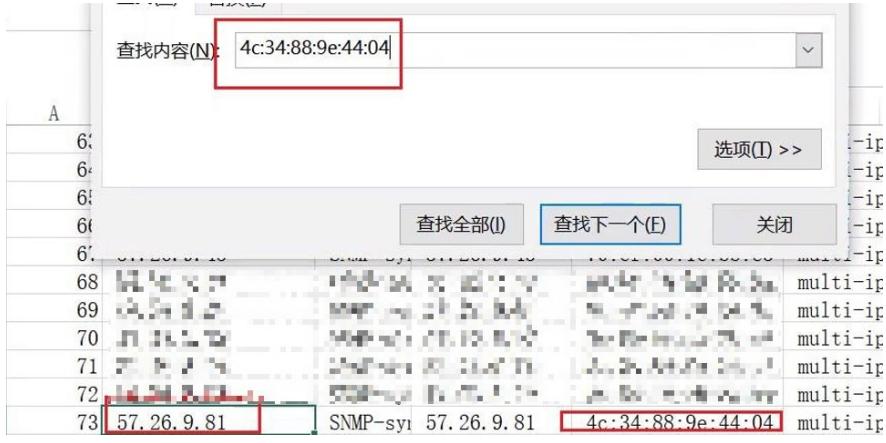

5、向现场确认是否有配置用户mac敏感 : user mac-sensitive enable 现场表示没有开启,该命令作 用如下,开启也也没有成功归类为静态用户

用户MAC敏感命令是配合SNMP跨三层学习MAC功能一起使用的,默认情况下为disable状态,即用户 MAC发生变化后用户不会被踢下线;在跨三层环境下由于通过SNMP获取到真实MAC后在线用户的MA C会发生变化,开启MAC敏感以将用户踢下线,重新进行识别,以便重新关联用户。 说明:跨三层环 境下,用户上线时MAC识别为匿名用户,MAC 地址为下联三层设备的接口MAC1,用户静态绑定条目为 (user2 MAC2), 当开启跨三层学习后, 正常获取到用户的真实MAC2,如果用户MAC敏感为关闭状态 ,用户不会重新识别会导致无法关联上静态绑定用户,在线用户仍然会显示匿名用户,就会导致所有

引用了账号user2的策略均不生效

6、怀疑是否判定的mac地址不正确,于是让重新创建用户,绑定mac地址的各项,进行空格、带-,不 带-等修改,然后用户踢下线,重新上来依旧无法正确归类

# 解决方法 问题定位: 最后排查发现是配置snmp的时候时候, 配置mac地址是核心交换机上的mac地址, 但是不是互联的接 口mac地址,两者相差最后一位, 一个是4c, 一个是4d, 如下图: SNMP 同步

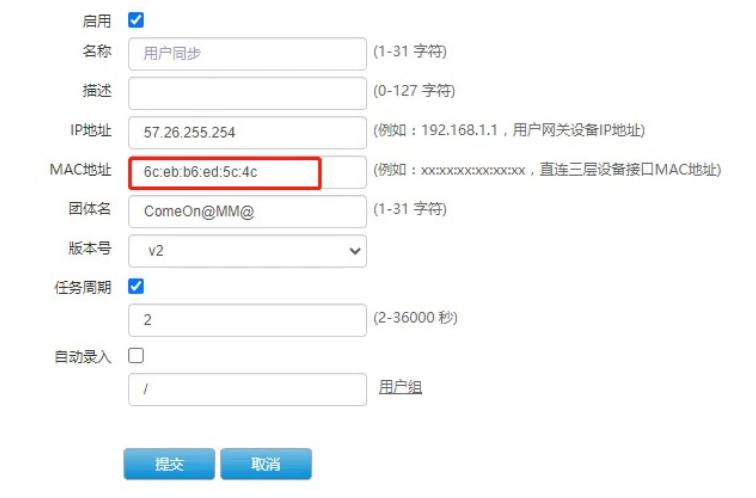

ACG1000的"跨三层MAC学习"功能配置参数要求: 其中IP地址为网关地址, MAC地址为网关设备与AC G互联三层接口的MAC地址(若网关设备与ACG设备之间还有多跳,则为距ACG最近一跳设备的转发 三层出接口MAC,亦即ACG指向绑定网段路由下一跳IP的MAC), 团体名为SNMP只读团体名即可

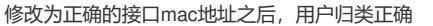

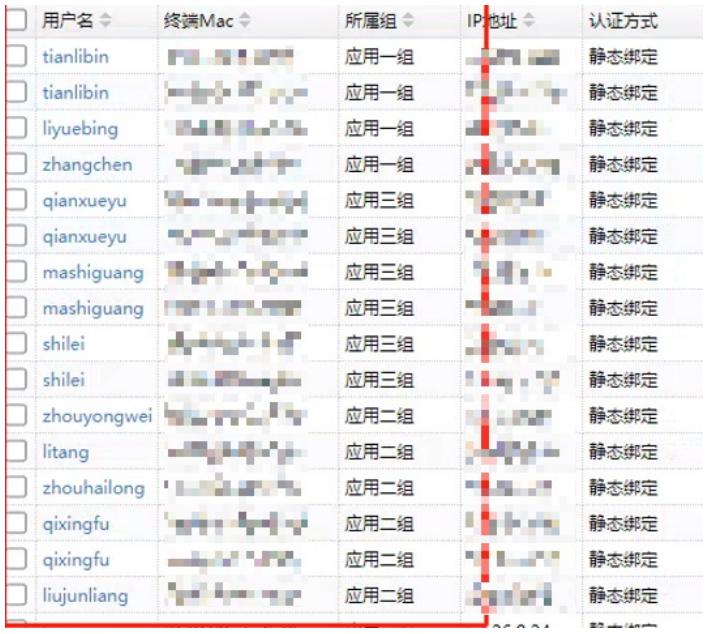

总结: 配置snmp跨三层mac学习是, 要配置互联接口的mac。只要mac 是核心的都能 同步过来, 但 是如果不是直连接口的mac,用户mac是无法更新的。